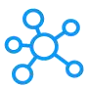

## **Logseq Shortcuts for Windows**

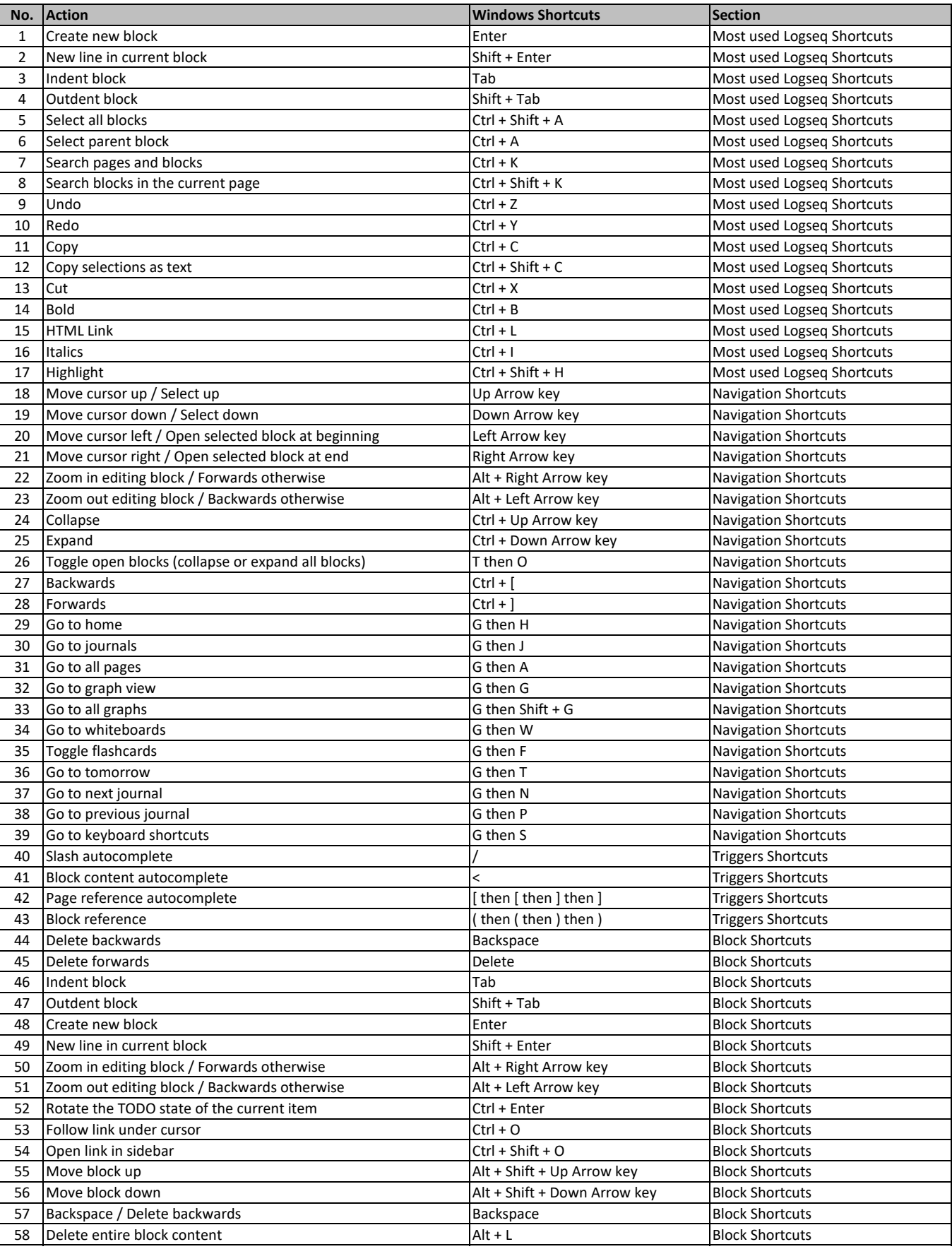

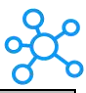

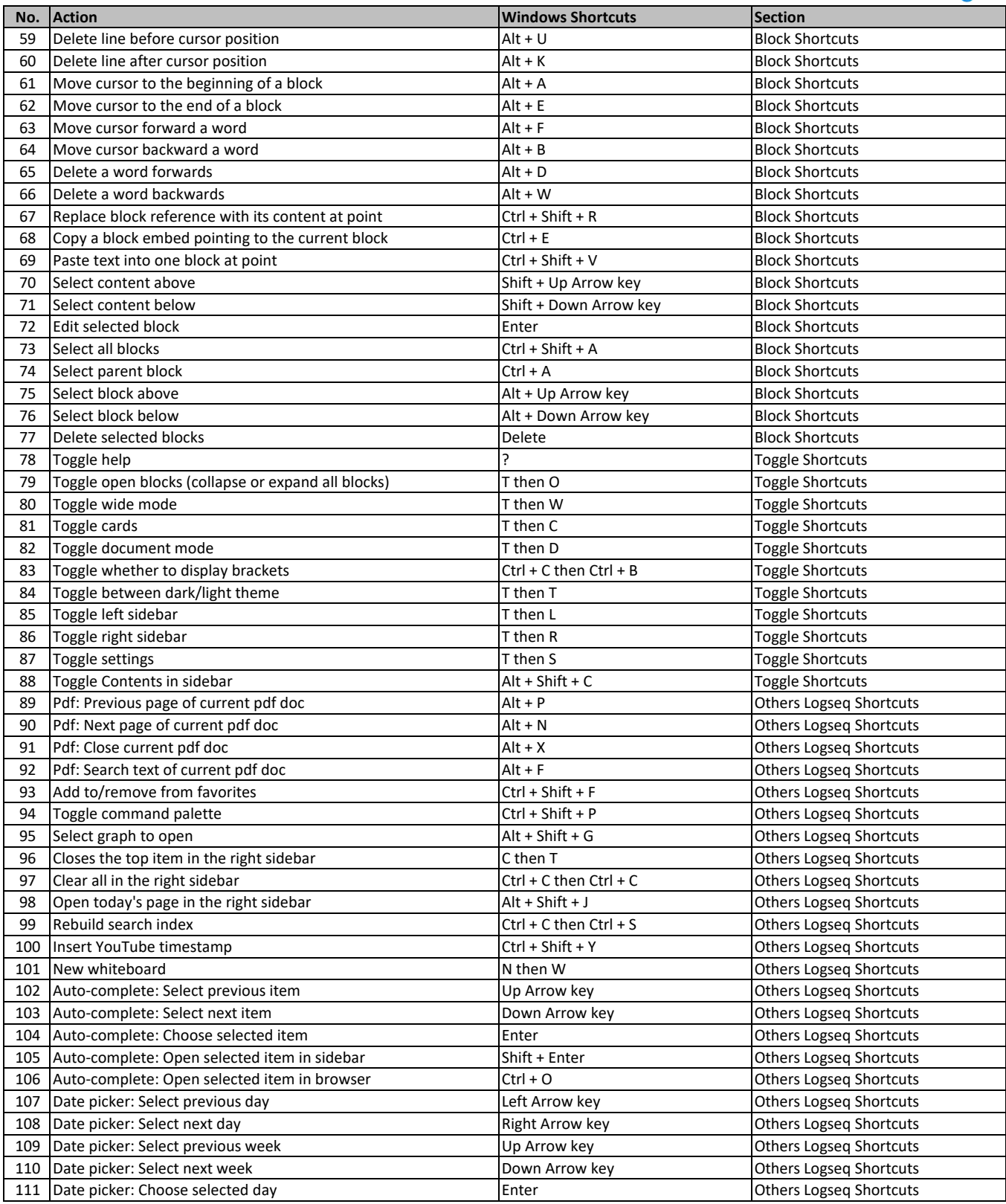

**[learn more keyboard short](https://tutorialtactic.com/)cuts at https://tutorialtactic.com/**